SAP ABAP table A113 {Service agent/Dep.cntry/Dep.post.code/Dest.cntry/Dest.PC}

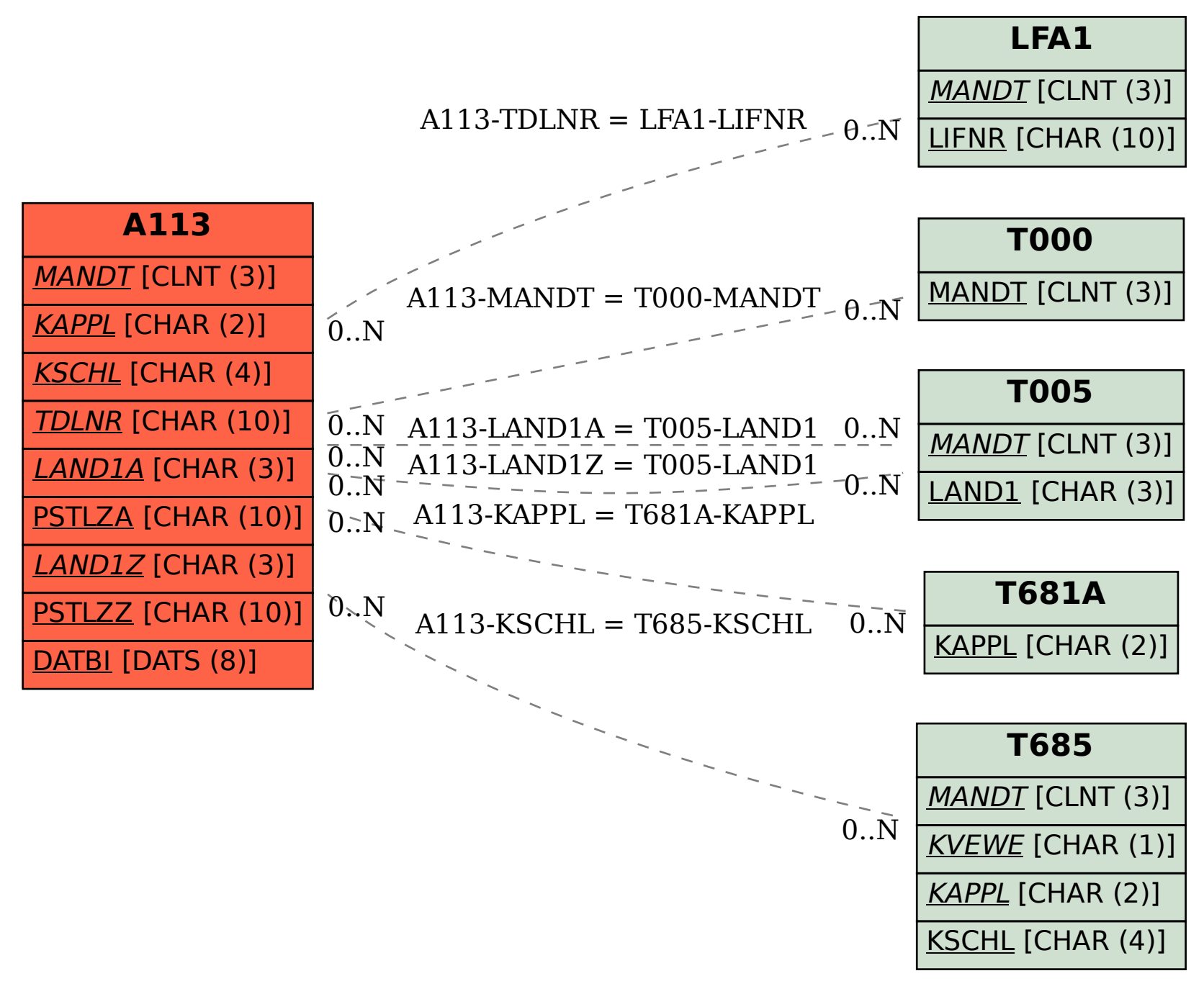